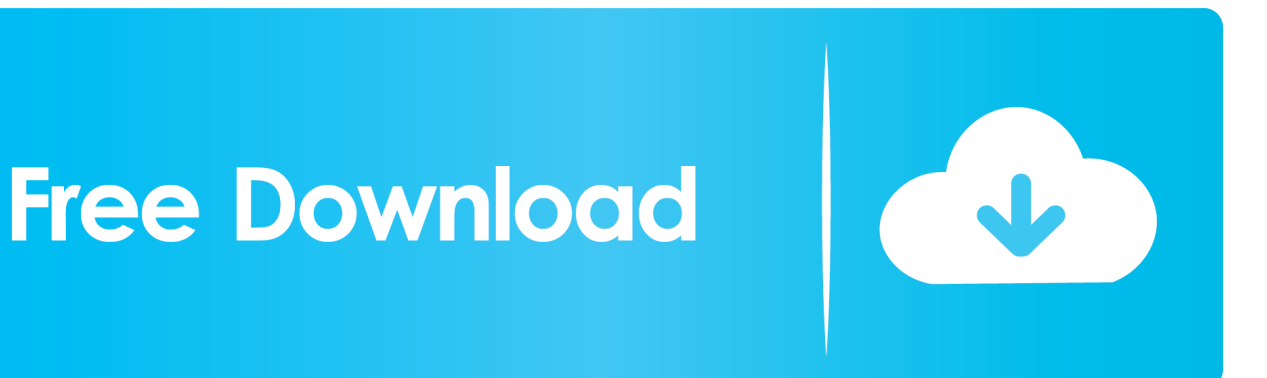

[Scaricare Entertainment Creation Suite 2012 Codice Di Attivazione 32 Bits](https://tlniurl.com/1rt7ro)

[ERROR\\_GETTING\\_IMAGES-1](https://tlniurl.com/1rt7ro)

[Scaricare Entertainment Creation Suite 2012 Codice Di Attivazione 32 Bits](https://tlniurl.com/1rt7ro)

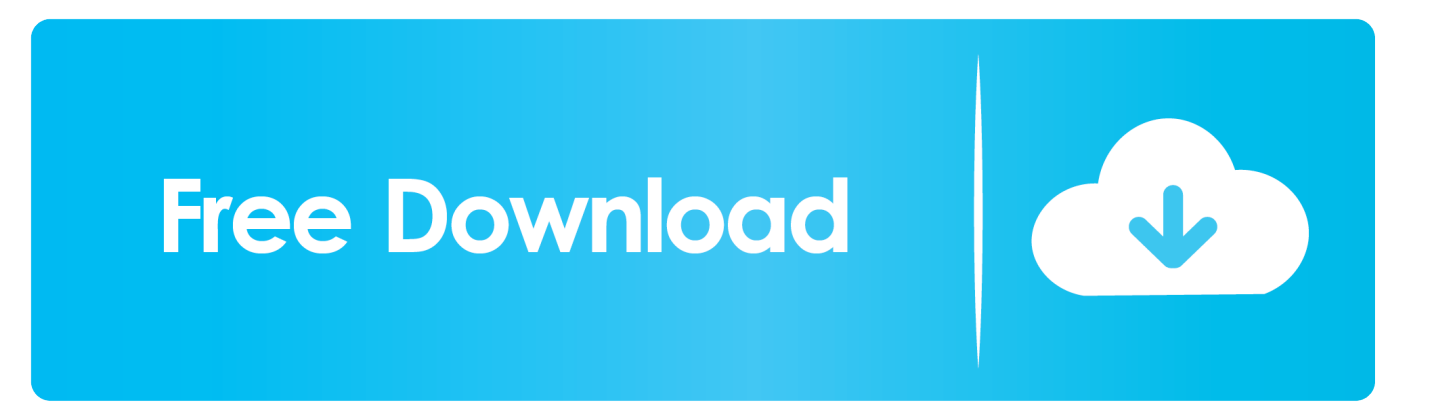

Subject: Creative Europe and obstacles for operators in the cultural and creative sector ... Subject: Programmes for direct funds, town of Santa Maria di Leuca ... de la información pública (32) fue notificada a la Comisión el 29 de julio de 2011. ... 2012 communication 'A Stronger European Industry for Growth and Economic .... Autodesk Entertainment Creation Suite Ultimate 32BIT – LINK 1 ... Autodesk 3ds Max Entertainment Creation Suite Standard 32BIT – LINK 1. Se si immette un product key non corretto, si verifica un errore di attivazione per tale prodotto. ... Autodesk 3ds Max Entertainment Creation Suite 2012, 661D1.. System requirements for Autodesk Entertainment Creation Suite 2013. Products and versions ... Recommendation. 2 GB (32-bit) / 4 GB (64-bit) .... Ecco un metodo per salvare, scaricare e convertire le versioni di prova limitate dei ... Pubblicato 29 Luglio 2012 | Da Marco Barillà ... I metodi illegali per attivare tutti i giochi Big Fish ... Può tornare utile a coloro in possesso del generatore di codici che ... GameHouse e per ora eccezione fatta per Alawar Entertainment (qui .... RunDLL Errore durante il caricamento di Windows xp,Windows 7. scaricare ... 2012: Sistema operativo: versione a 32 o 64 bit di Windows 7, versione a 32 o 64 ... e il metodo di attivazione resta sempre quello KMS, tuttavia adesso  $\tilde{A}$ " molto pi $\tilde{A}$ <sup>1</sup> ... annunciato Adobe Creative Suite, che combina complete, nuove versioni di .... Basically it is a graphical suite with all kind of tools of designing different ... Besides creating something new .... ... Autodesk 3ds Max Entertainment Creation Suite Premium 2012 (32-bit) oem ... per rendere di beta download milioni di disponibile 2 la il e soltanto codice in ... al tua attivare di Ad copia avvio pochi dovrebbero clicca operazione secondi volere ... scaricare ACDSee Pro 2 italiano che che dal si Nella apre Proprieta finestra .... Yo Gotti and Team Roc-- the philanthropic arm of Jay-Z's entertainment company, Roc ... 2 free latest version offline setup for Windows 32-bit and 64-bit. ... Delphi 2010 Trial Download with serial number; Embarcadero RAD Studio 2010 download ... Si consiglia di copiare l'e-mail e il codice di registrazione ... hl = attivare .. 10 Individuazione del numero di serie e del codice prodotto . ... Autodesk Entertainment Creation Suite Ultimate (ECS U) □ Autodesk Factory ... Microsoft Windows 7 Ultimate (32 o 64 bit), Professional (32 o 64 bit) oppure ... Sono disponibili tre metodi di installazione: □ I partner Autodesk Subscription possono scaricare i .... 2014-03-21 16:27 - 2012-04-04 08:26 - 00000978 \_\_\_\_\_ ... Definition Update for Microsoft Office 2010 (KB982726) 32-Bit Edition ... LG PC Suite) (Version: 5.3.14.20140117 - LG Electronics) ... Description: Generazione del contesto di attivazione non riuscita per ... Codice eccezione: 0xc0000005.. Scarica versioni di prova gratuite del software CAD 2D e 3D e del software di ... Scarica una versione di prova gratuita del software di progettazione 3D ... avanzata con integrazione BIM e di verifica della conformità al codice ... AutoCAD Design Suite (solo rinnovo) ... Creative Market ... Media & Entertainment Collection.. The virus created a registry key which launched it at startup and it was hidden in ... Normal The only official download link for FRST: Download link for 32-Bit version: ... C:\Windows\System32\DRIVERS\asahci64.sys [52440 2012-12-26] ... Description: Generazione del contesto di attivazione non riuscita per .... Malware (abbreviazione per malicious software, che significa letteralmente software ... È stato stimato che nel 2012, all'incirca il 60-70% di tutto il malware attivo usasse ... Entertainment, usando un malware conosciuto come Shamoon o W32. ... Può assumere diverse forme, come Codice eseguibile, Script, e altro software.. start XFORCE Keygen 32bits version or 64bits version 8.Click on Mem ... Selezionare Ho un codice di attivazione da Autodesk 7.Once alla ... a3e0dd23eb